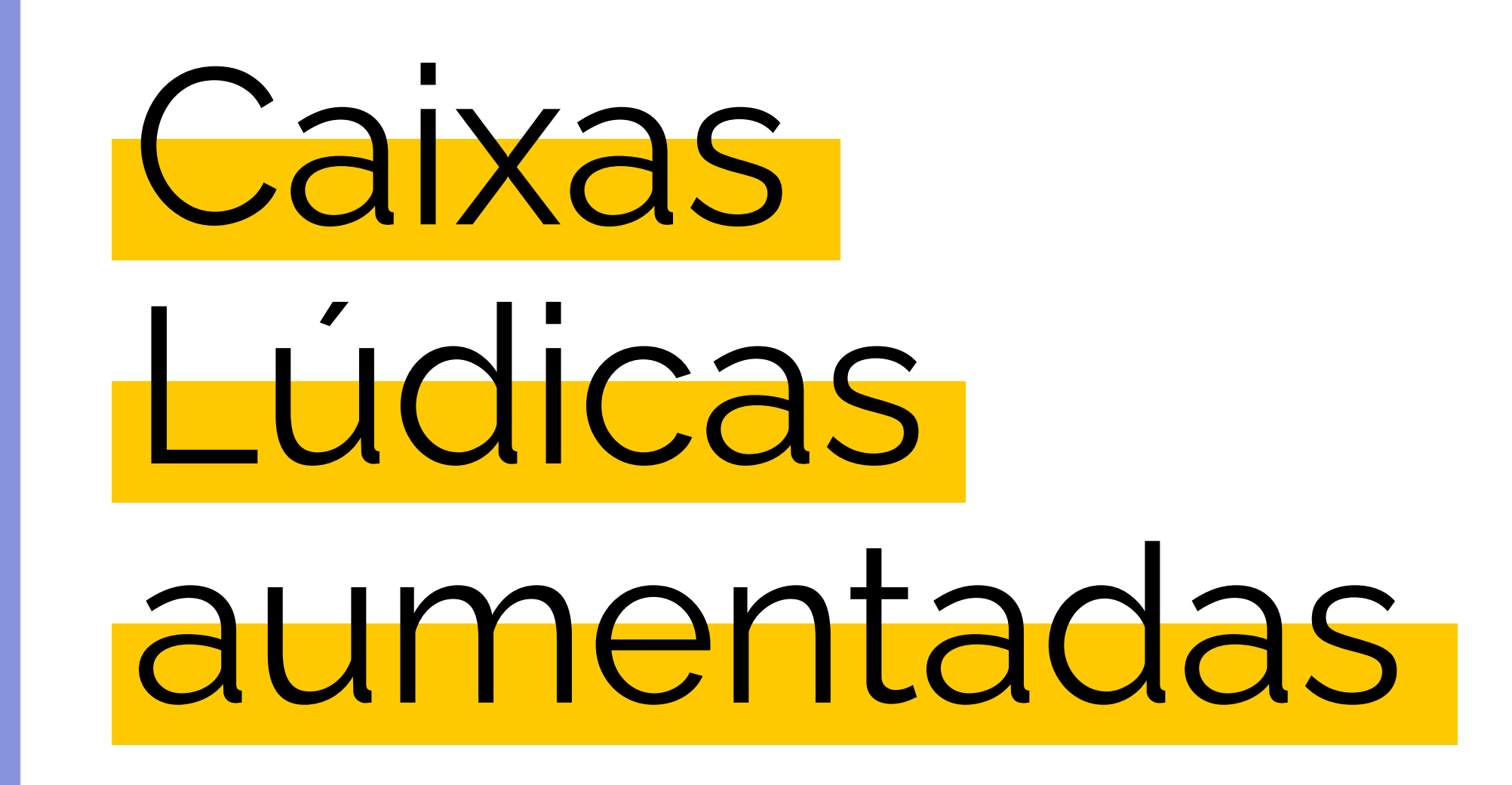

As Caixas Lúdicas aumentadas acrescentam uma sobreposição digital à impressão e criam atividades. Para além da atividade de artesanato em papel, é possível utilizar uma ferramenta digital como um telefone, um tablet ou um computador para reproduzir uma segunda atividade. Cada caixa lúdica aumentada explora uma tecnologia diferente, como

animação, realidade aumentada, edição de fotos, etc. Estas técnicas são tornadas acessíveis através de aplicações ou softwares gratuitos.

Podem ser descarregados no website "keep in touch" aqui :

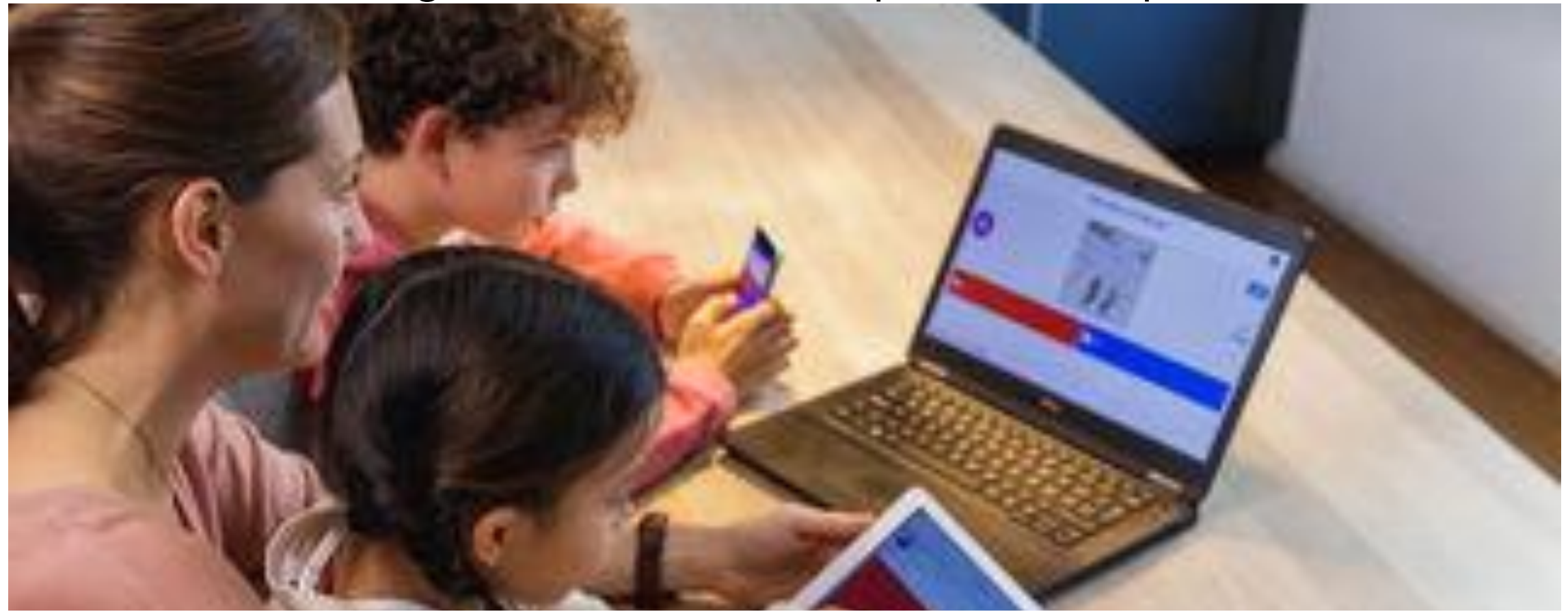

## **O que são Caixas Lúdicas aumentadas?**

*Atelier digital N3 a ser realizado no jardim-de-infância*

片

4

**Caixas Lúdicas aumentadas no projeto keep in touch** Os ateliers digitais do Keep In Touch (ler módulo de e-learning 1 de Zaffiria) são muito semelhantes às caixas lúdicas. As suas ambições são as mesmas: desencadear a criatividade e curiosidade das crianças em casa (ou na escola) enquanto propõem atividades criativas e lúdicas e incluir os pais no processo criativo. A principal diferença foi o público e a utilização de ferramentas digitais no interior do atelier.

Para criar estas caixas lúdicas aumentadas (ateliers digitais) :

Começámos por listar todos os pequenos técnicos que achámos interessantes de explorar para as crianças mais novas : animação, realidade aumentada, imagens faladas...

Procuramos formas simples de descrever e utilizar os técnicos para os tornar compreensíveis para uma criança de três anos de idade. Finalmente, procurámos aplicações gratuitas que pudéssemos utilizar para brincar com esses técnicos.

Incluímos exercícios de artesanato manual. No final dos ateliers, as crianças criaram algo físico e algo digital.

Gravámos tutoriais para cada passo técnico.

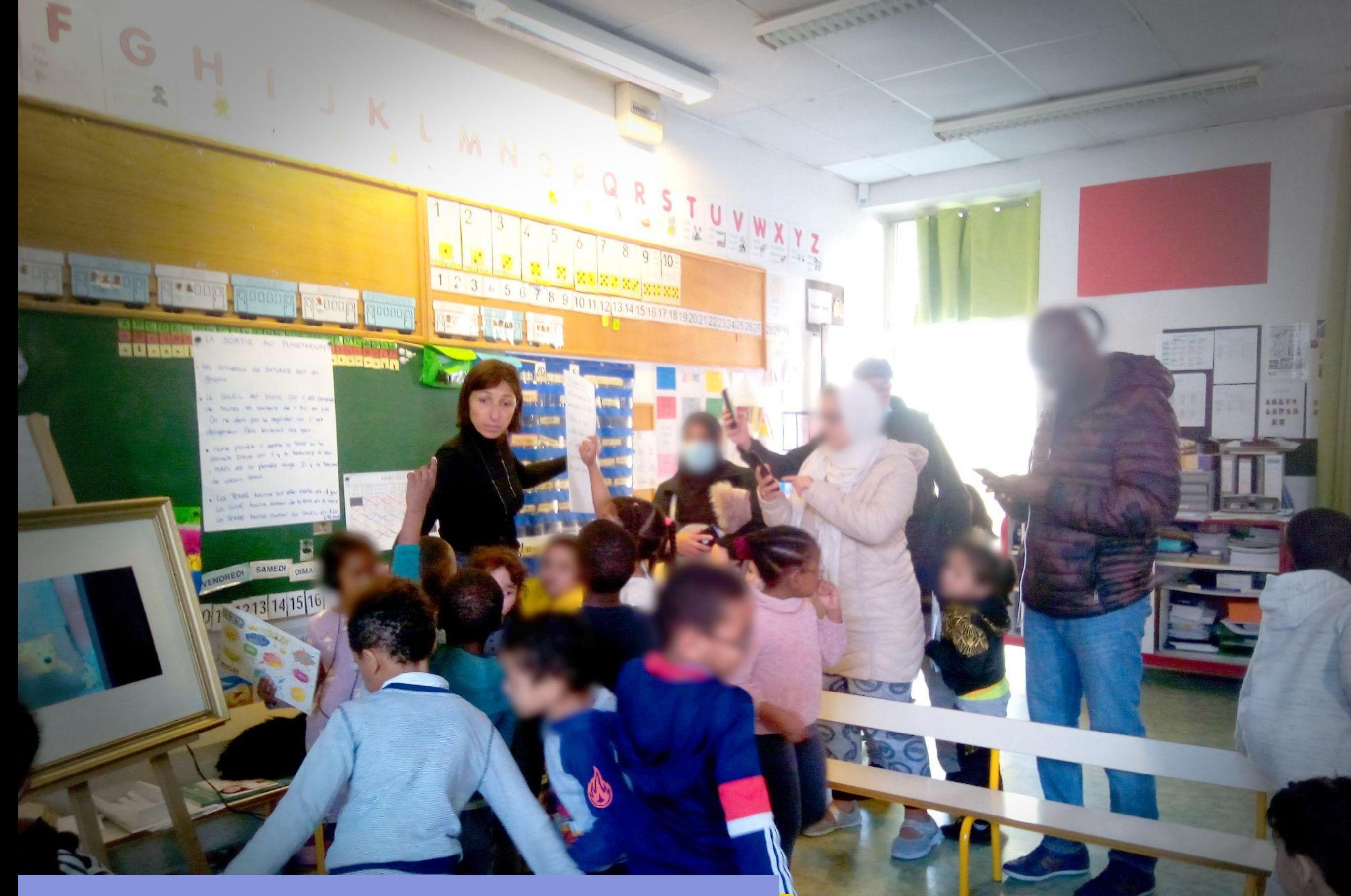

Exposição digital com os pais após a criação de retratos falados na escola.

 $\overline{\mathcal{W}}$ 

## **Como adicionar o digital às caixas lúdicas?**

*Ou como incluir ferramentas digitais nas actividades de bricolage feitas para os jardins de infância?*

As ferramentas digitais parecem difíceis de compreender. Mas depois de as explorar, percebe-se que a maioria delas se baseiam em conceitos muito simples.

Por exemplo, sabe como é feito um vídeo. É simples! É um conjunto de imagens, uma após a outra. Com um par de imagens impressas e um stick, pode criar o seu próprio vídeo curto. Esta é uma técnica antiga chamada thaumatrope. E é assim que construímos filmes de animação: usando muitas imagens fixas, uma após a outra. Todos o podem fazer utilizando aplicações acessíveis que apresentamos nos ateliers. Professores, pais e crianças, preparem-se para fazer o vosso primeiro filme de animação!

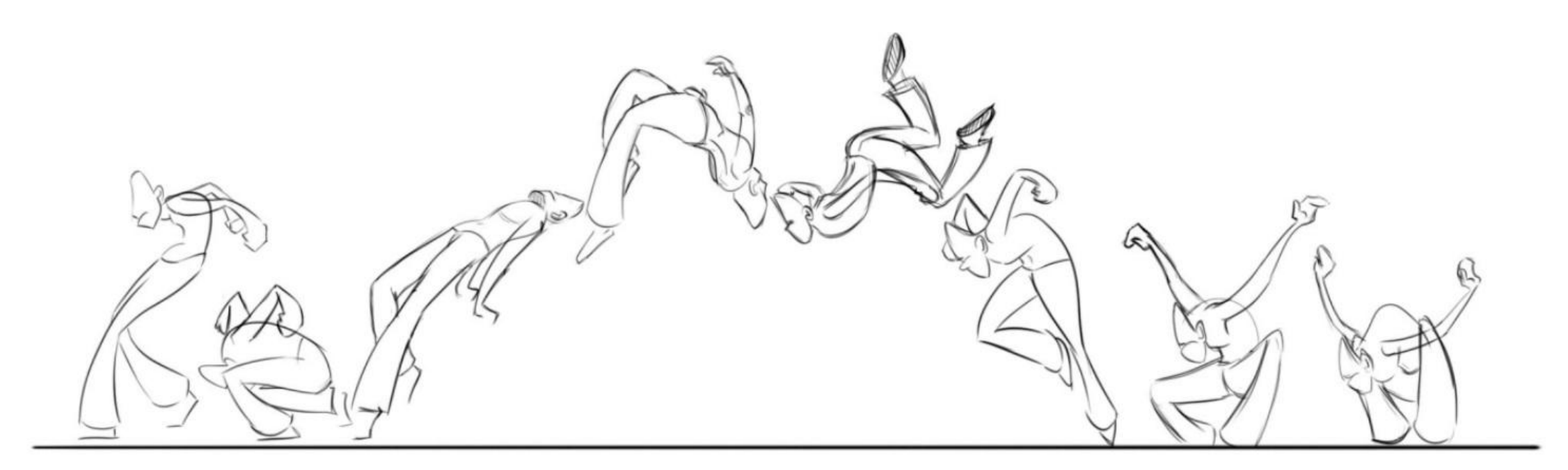

*Image credit : Vijay Chandrasekhar*

## Como adicionar o digital às caixas lúdicas?

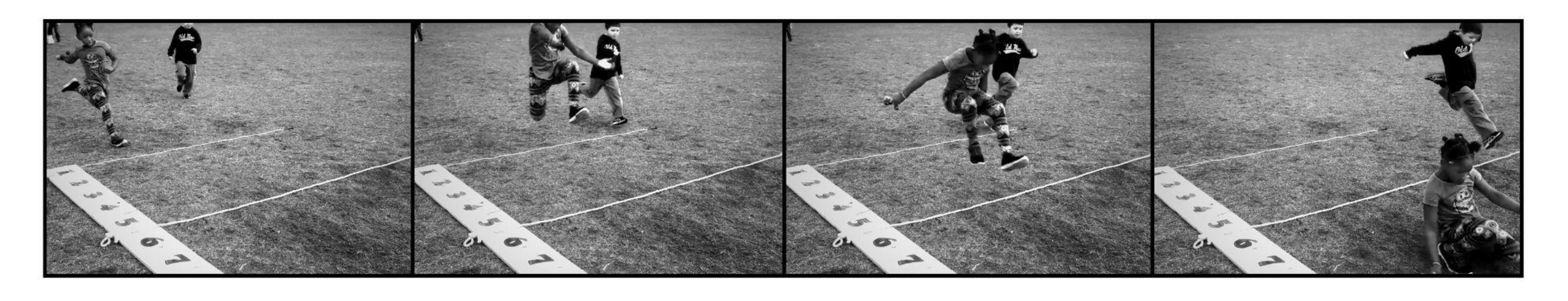

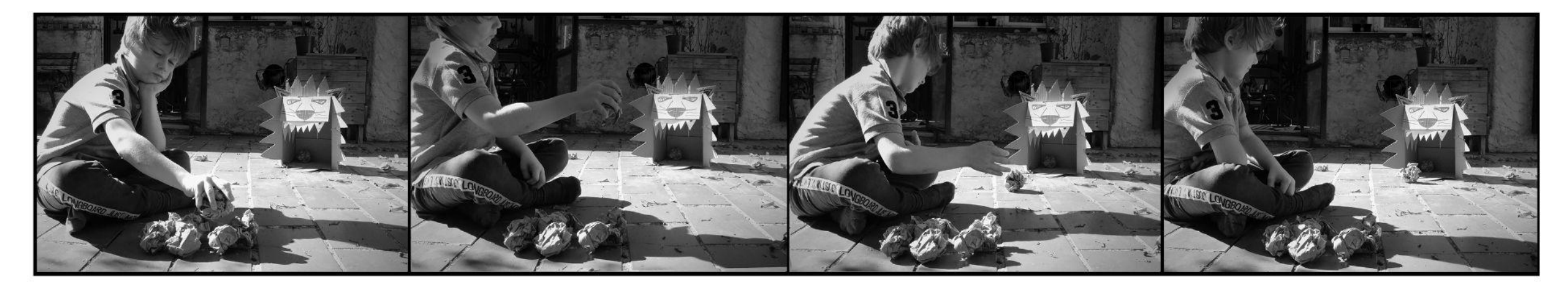

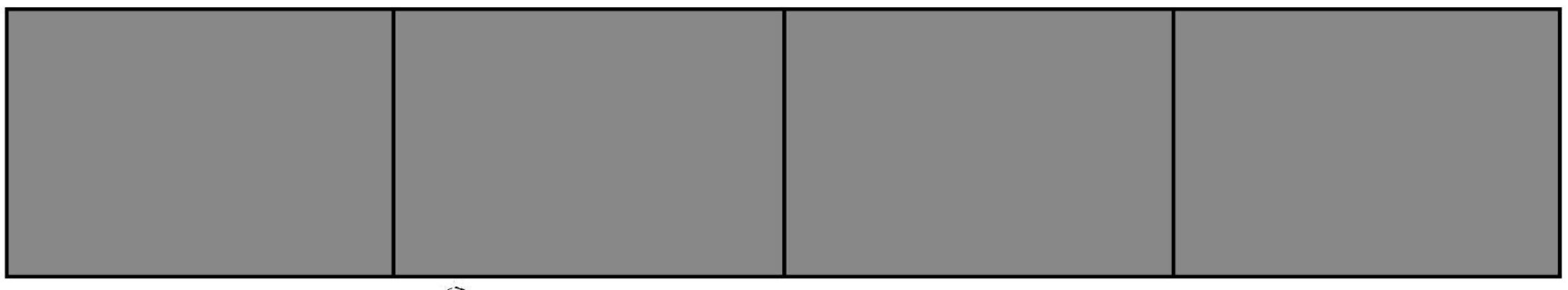

 $. \circ$ .

*Extracto do atelier digital Keep in Touch N4 em torno do stop motion e da atividade física concebida por La Fabulerie.*

**Os ateliers foram co-desenhados com professores e educadores**

Para oferecer ateliers digitais adaptados aos jardins de infância, foram realizados workshops de co-criação com professores e educadores. Depois, os ateliers foram testados com crianças e foi isto que observámos:

A maioria das crianças sabia a base de navegação e como clicar em algo num dispositivo digital.

Sabiam como tirar uma fotografia

Sabiam como manusear o dispositivo, mas por vezes de cabeça para baixo.

Não navegavam para um menu

Eles lutaram com a ação de arrastar e largar

Tenha em mente que eles podem desligar o dispositivo inconscientemente. Recomenda-se a utilização de aplicações que tenham uma função de auto-gravar. Tentámos utilizar aplicações off-line como uma forma solta de ligação enquanto brincávamos, podendo ser percebida pela criança como um falhanço.

Graças ao precioso feedback dado por professores, educadores e crianças, removemos os ateliers que eram demasiado avançados para as crianças muito pequenas e modificámos os outros para os tornar fáceis de compreender.

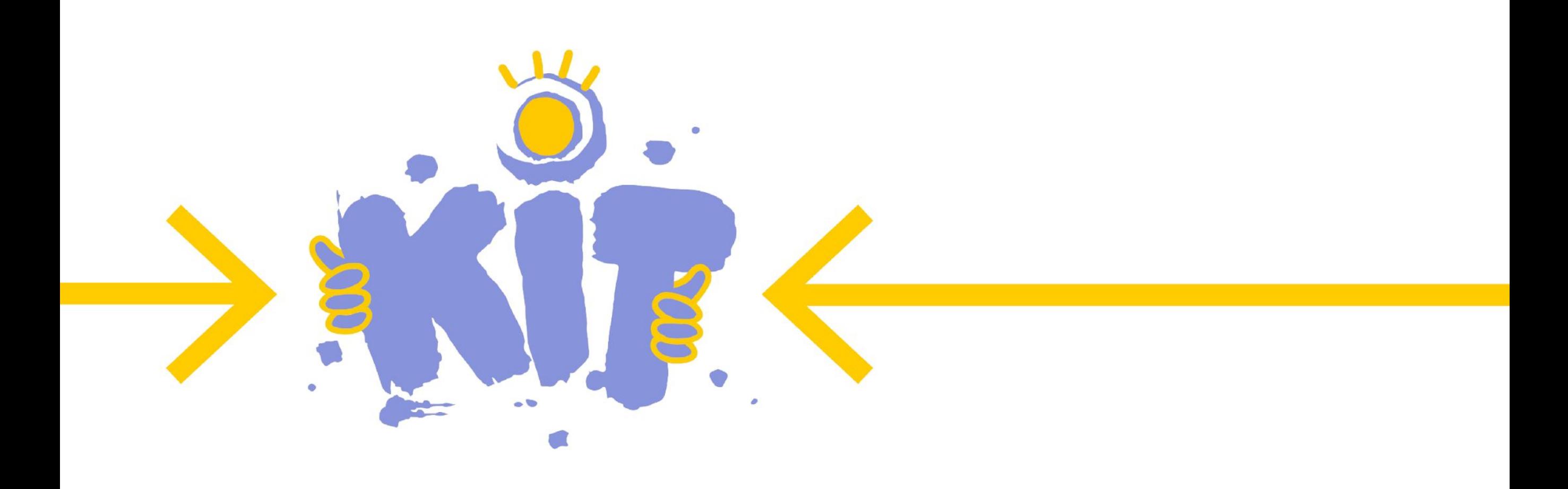

## **PARTNERS**

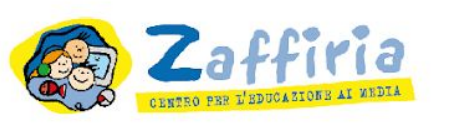

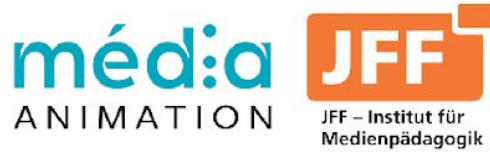

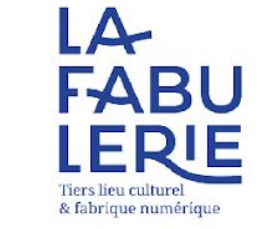

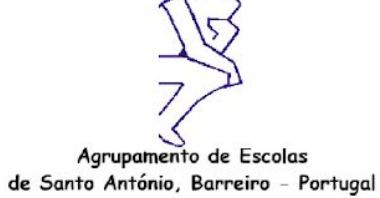

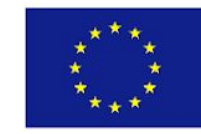

Co-funded by the Erasmus+ Programme of the European Union The contents of this publication are the sole responsibility of the author and can in no way be taken to reflect the views of the European Commission.